# **z/OS Installation Tape**

The Adabas Bridge for DL/I installation tape is a standard-label tape. The Report of Tape Creation that accompanies the installation tape lists the volume serial number, tape density, media type, data sets and sequence numbers. The tape is compatible with Software AG's System Maintenance Aid (SMA). Refer to the SMA documentation for more details.

The ADL installation tape for systems operating under the IBM z/OS Operating System contains the data sets as described in the table below. The "LOAD", "LC23" and "SOURCE" data sets have been unloaded to tape using the IBM IEBCOPY utility, and the other data sets have been copied by the IBM IEBGENER utility.

In this table, vrs indicates the current version, release and system maintenance (SM) level as indicated on the Report of Tape Creation, for example 123 for Version 1, Release 2 and SM 3.

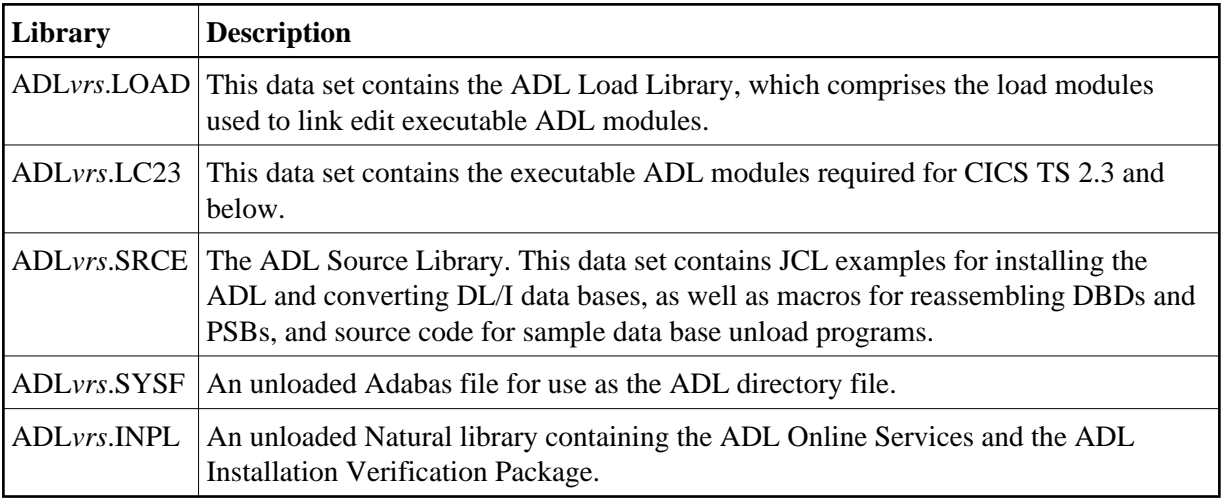

The following sections describe the libraries in more detail.

This chapter covers the following topics:

- [ADL Load Library](#page-0-0)
- [ADL Load Library for CICS TS 2.3 and below](#page-2-0)
- [ADL Source Library](#page-2-1)
- [ADL Directory File](#page-6-0)
- [ADL Natural Programs](#page-6-1)

### <span id="page-0-0"></span>**ADL Load Library**

When loaded from the installation tape, the ADL Load Library contains executable ADL load modules and load modules used in the installation process to create executable load modules. The precise contents of the library are listed in the following table.

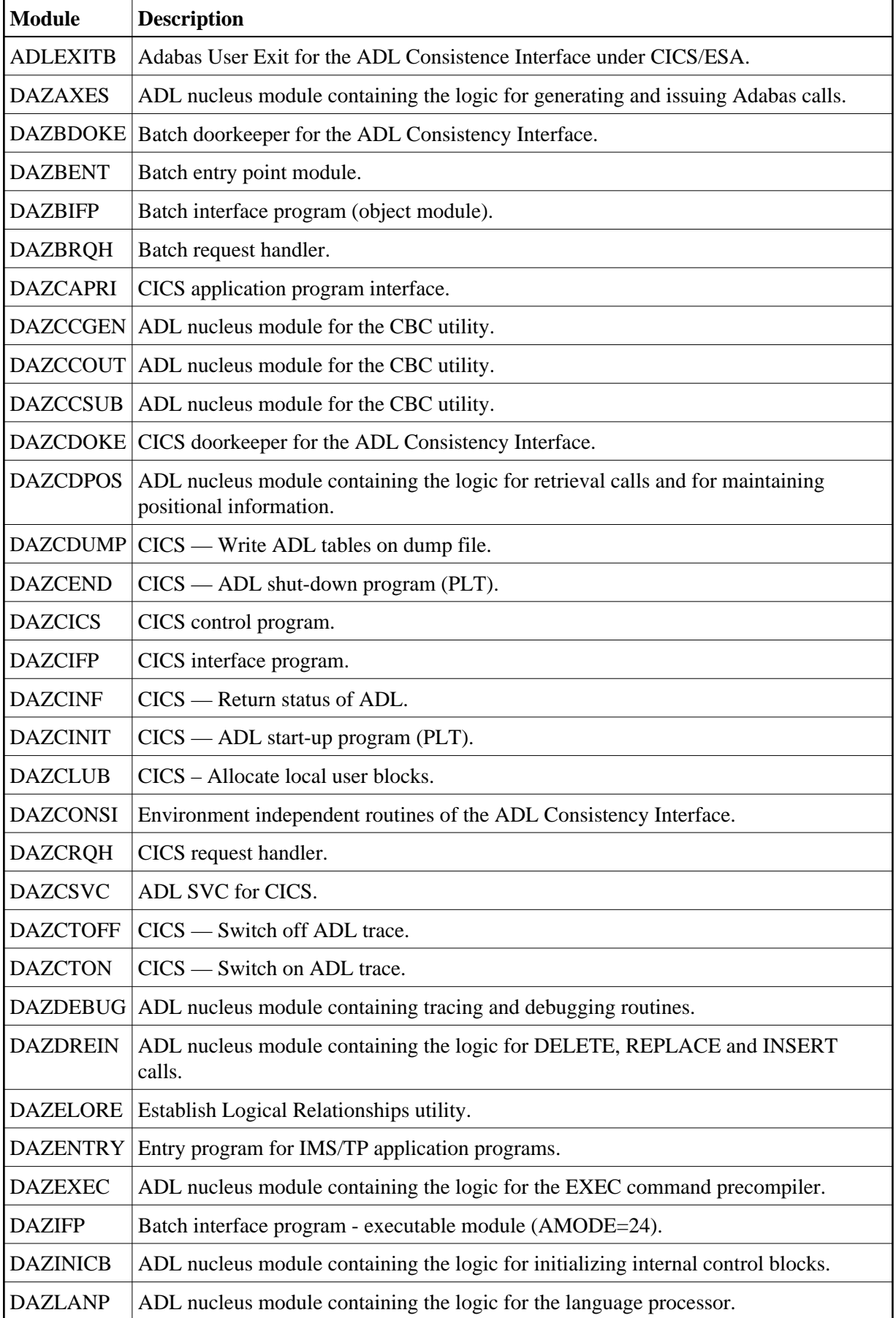

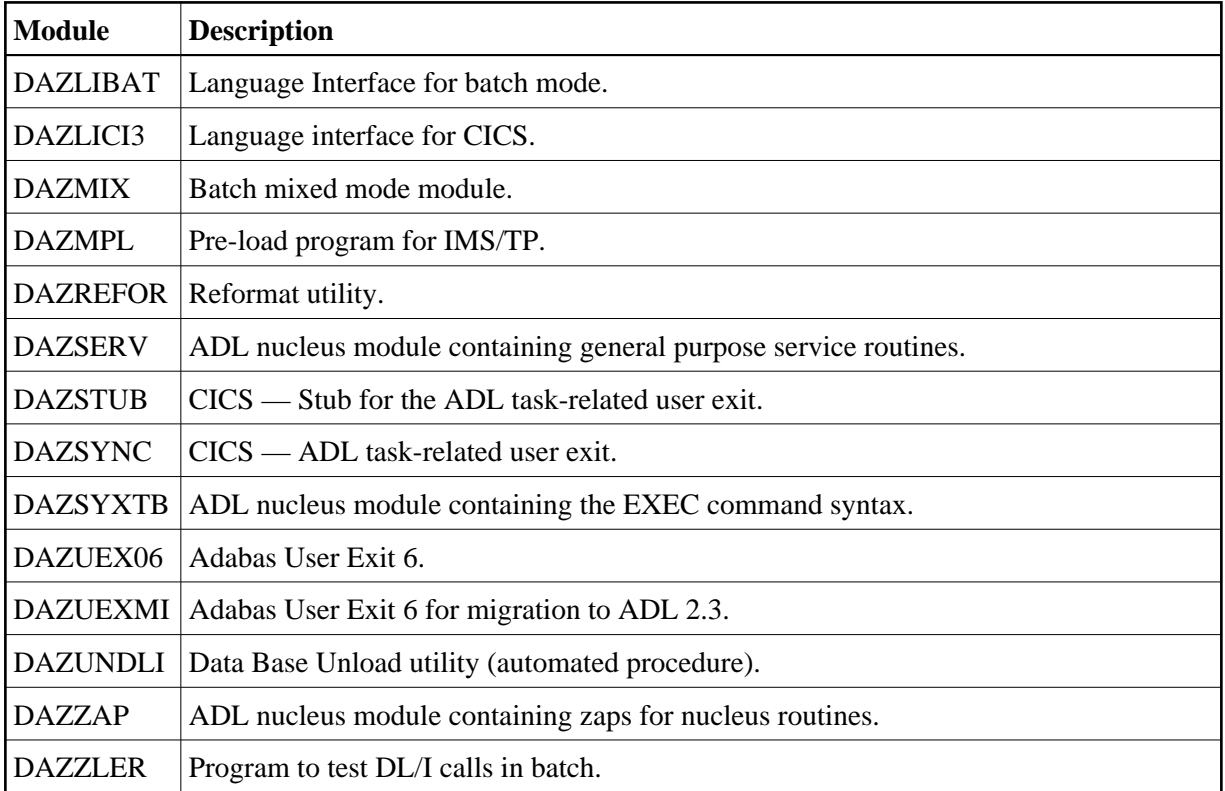

## <span id="page-2-0"></span>**ADL Load Library for CICS TS 2.3 and below**

The standard ADL load library contains the modules for CICS TS 3.1 and CICS TS 3.2. For CICS releases with changes relevant to ADL, an additional library is delivered containing the ADL modules affected. This library is not a complete ADL load library; it contains only the CICS release dependent ADL modules.

When loaded from the installation tape, the ADL Load Library for CICS TS 2.3 and below contains executable ADL load modules required to operate the ADL under CICS TS 2.3 or below (until CICS 3.2). When you run under any of these CICS releases, concatenate this library in front of the ADL load library when you link the ADL CICS nucleus DAZNUCC, and in the concatenation list of the CICS steplibs.

If your current CICS version is not compatible to the ADL modules, ADL will issue a message ADL0906 at start-up.

<span id="page-2-1"></span>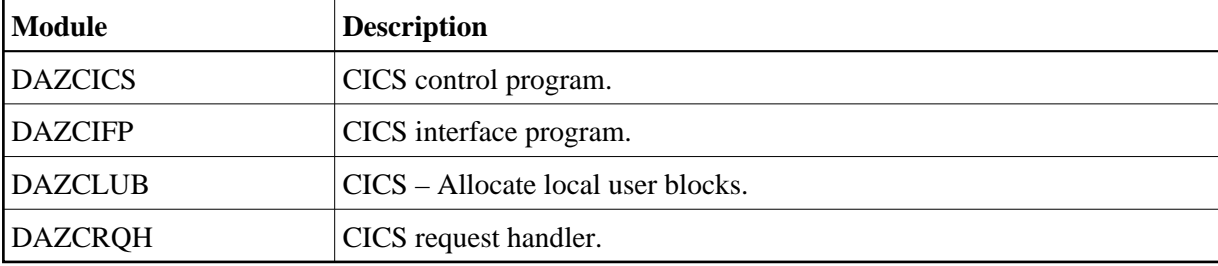

The precise contents of the library are listed in the following table.

## **ADL Source Library**

When loaded from the installation tape, the ADL Source Library contains:

- Macros for creating an ADL parameter module;
- Macros for creating Adabas User Exit 6 extensions;
- Macros for creating the CICS runtime control tables;
- $\bullet$  Macros for assembling DBDs and PSBs (substitutes for the original DL/IDBDGEN and PSBGEN macros);
- Source code for sample unload programs;
- Source code for performing ADL functions under CICS;
- Source code for the ADL supplied Adabas link module substitutes;
- Sample JCL.

The following table lists the other macros contained in this library.

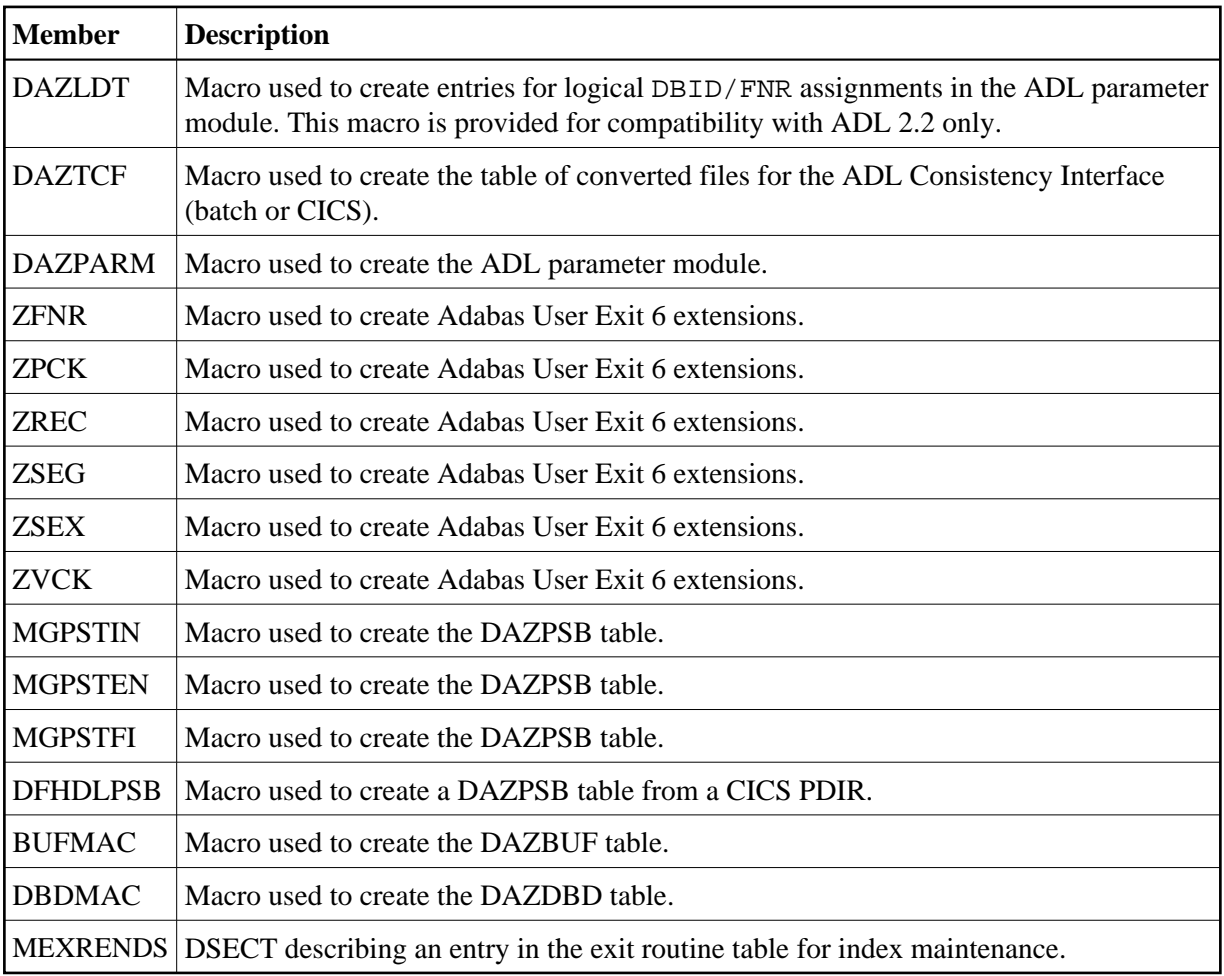

The following table lists the source members used during the assembly of the ADL supplied Adabas link module substitute:

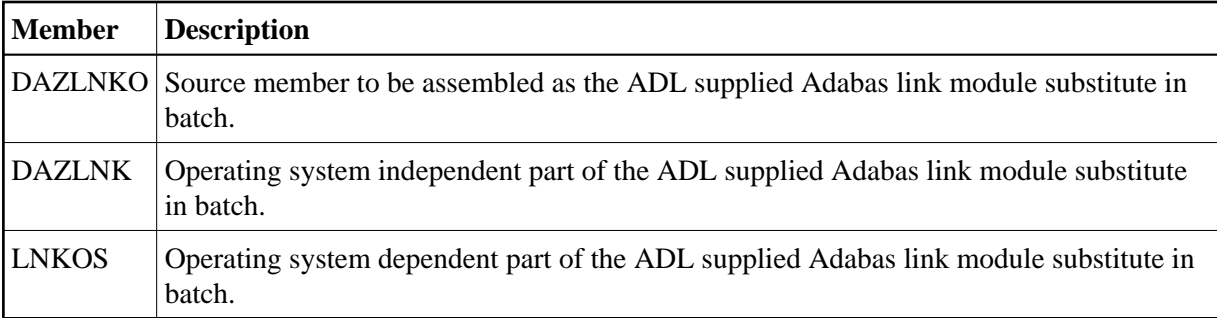

The following table lists the sample JCL streams for the installation and conversion processes:

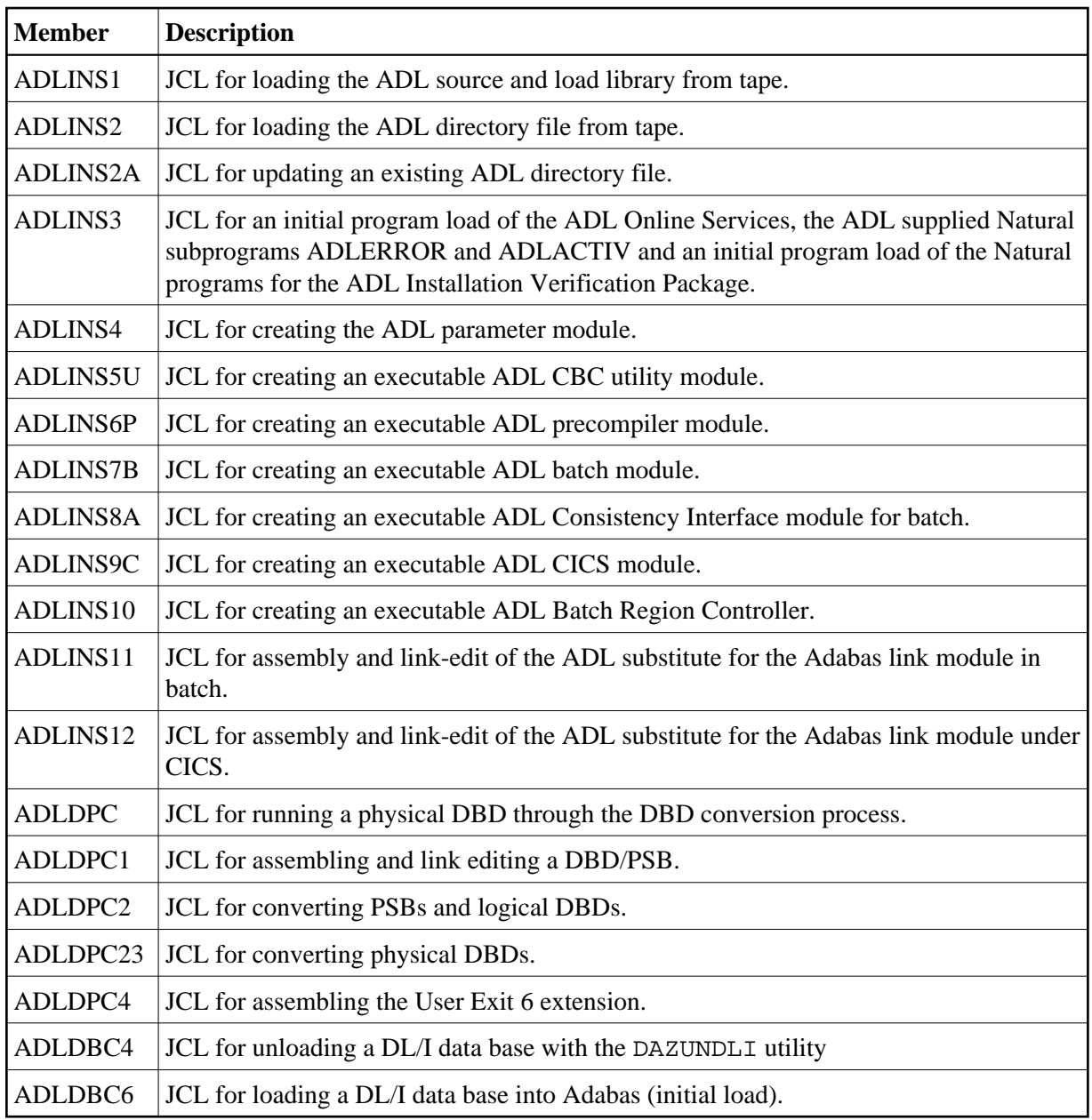

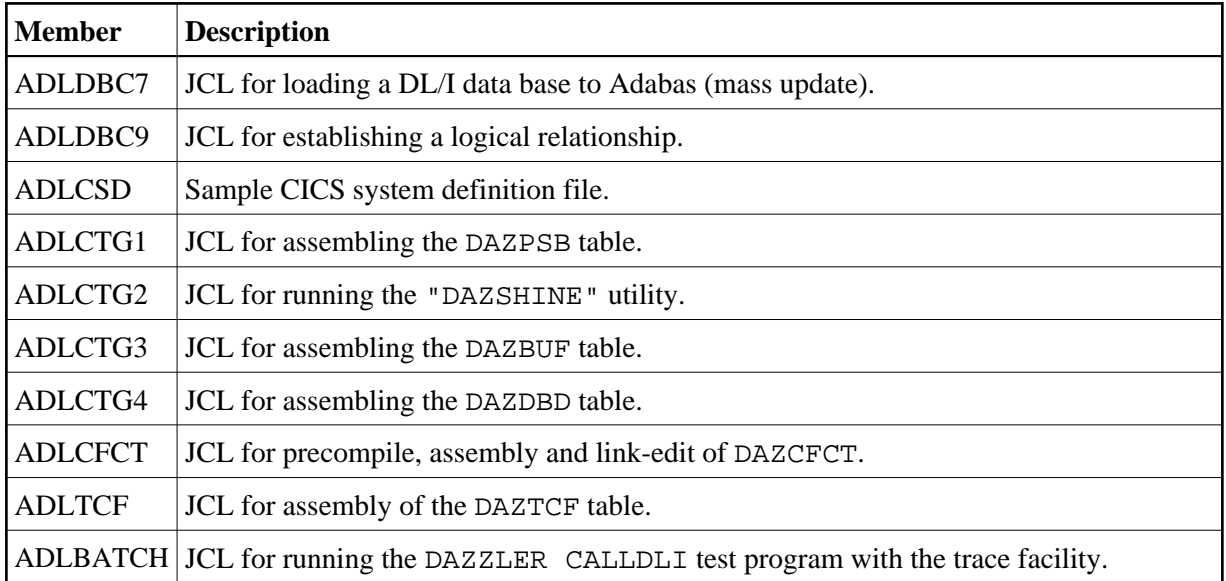

Note the naming conventions for the JCL examples:

```
ADLxxxnn General sample JCL
IVPxxxnn JCL for the Installation Verification package
```
where *xxx* is

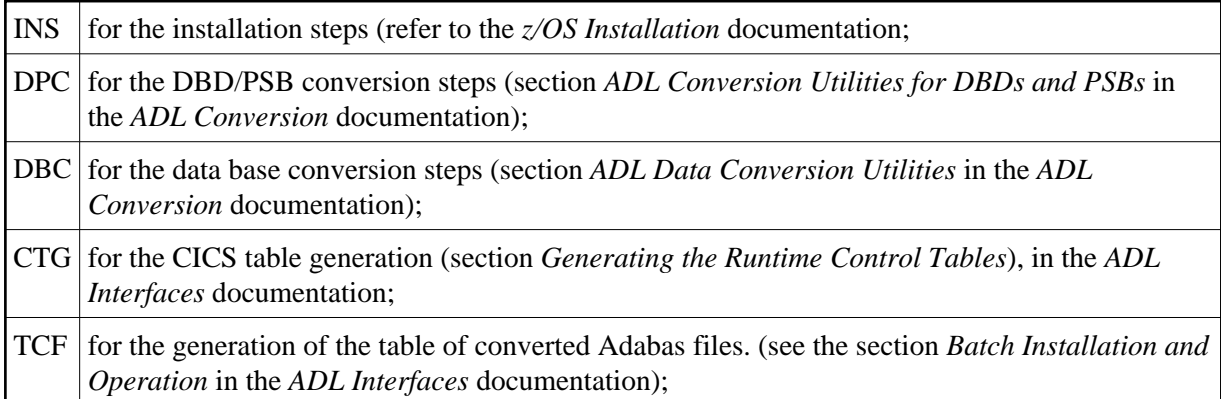

and nn is the number of the step.

The other members in the Source Library are as follows:

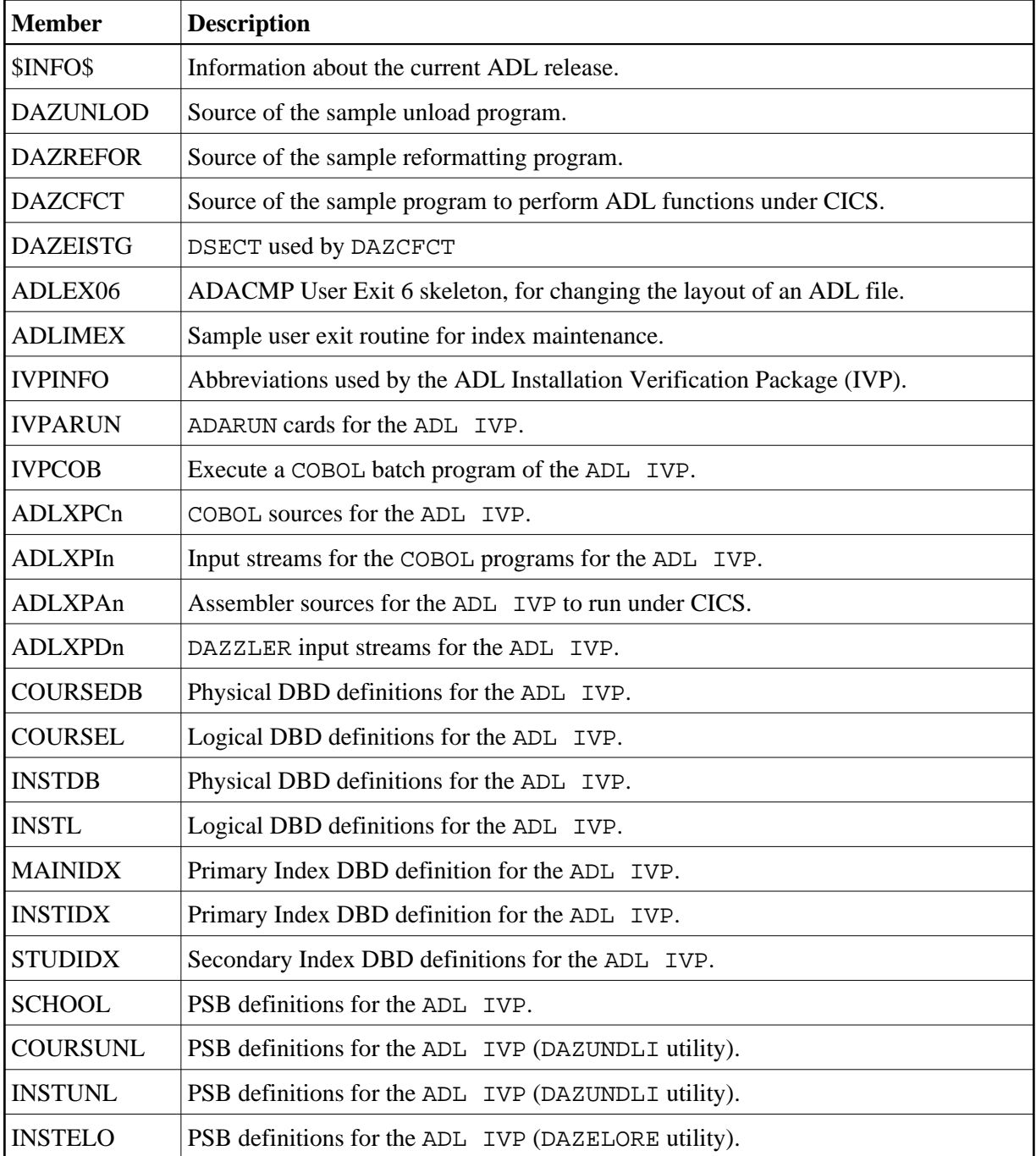

# <span id="page-6-0"></span>**ADL Directory File**

<span id="page-6-1"></span>The unloaded Adabas Directory file on the installation tape was created by the Adabas Unload utility, ADAULD. At installation, the file contains the texts of the ADL error messages. Later, it will also be used as the directory file for storing the DBDs and PSBs for ADL and any checkpoint information.

### **ADL Natural Programs**

This file contains the unloaded Natural programs comprising the ADL Online Services, together with the ADL supplied Natural subprograms ADLERROR and ADLACTIV and the ADL Installation Verification Package. The ADLERROR subprogram may be used by Natural applications to retrieve the comprehensive error messages of the ADL Consistency Interface. The ADLACTIV subprogram may be used by Natural applications to verify whether the ADL Consistency Interface is active or not.

The files were created with the Natural SYSOBJH utility.